## SCOUT : Comment rejoindre un groupe

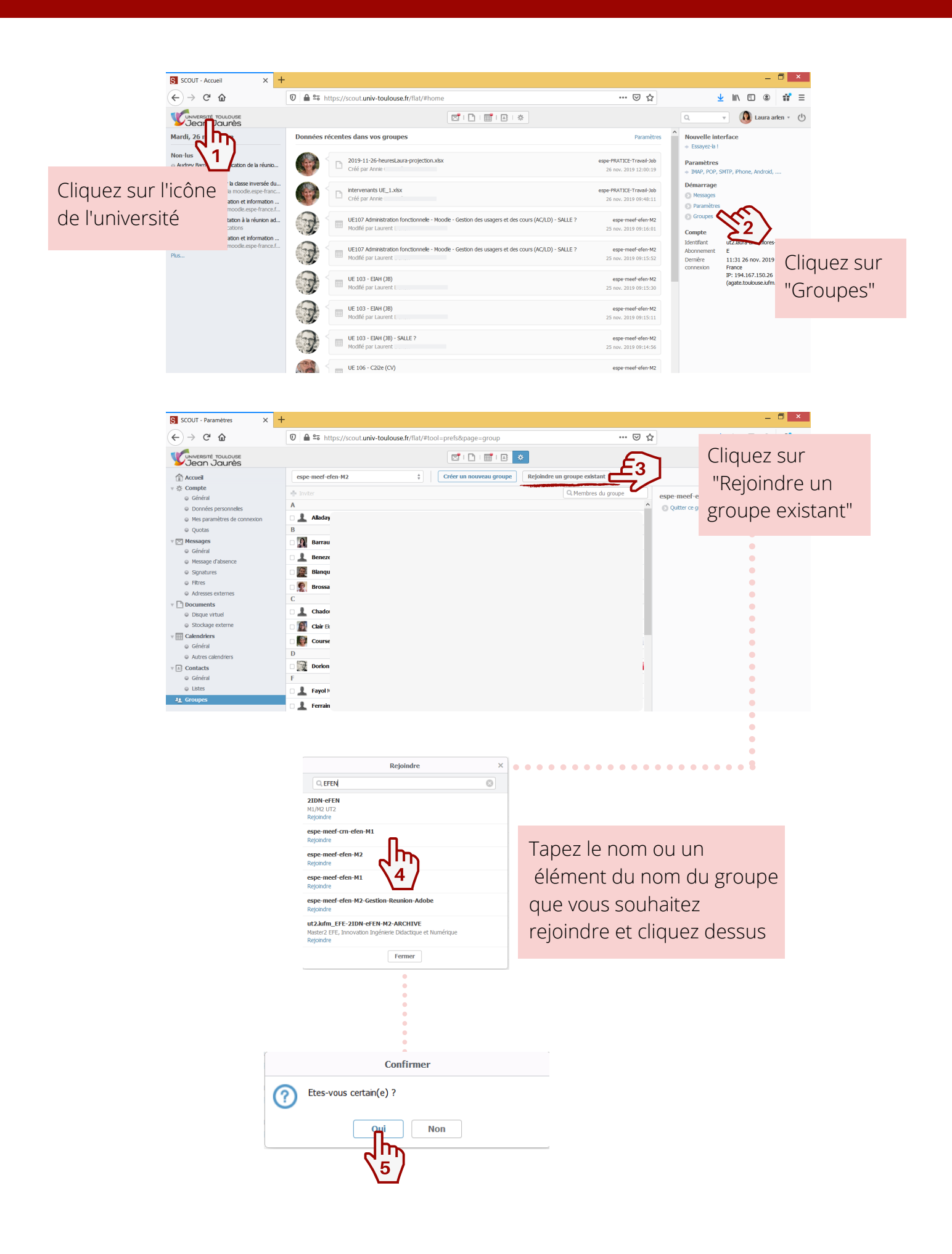